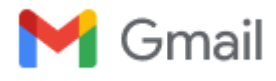

**Nalanda Nnkm <nnkm1973@gmail.com>**

## **Approval of request of NALANDA NRITYA KALA MAHAVIDYALAYA for Institutional registration in NDL India**

1 message

**NDL-Support** <ndl-support@iitkgp.ac.in> Mon, Apr 16, 2018 at 4:09 PM To: nnkm1973@gmail.com

Dear Ramyia Shreejesh,

Your request for Institutional registration facility in NDL India is approved. Please register all the users (students, research scholars, faculty members and staff) of NALANDA NRITYA KALA MAHAVIDYALAYA, who are not yet registered in NDL India, by clicking the **"Add User"** button of the NDL India portal available to you after you login to NDL India ([https://ndl.iitkgp.ac.in](https://ndl.iitkgp.ac.in/)).

There are two options: Single User Registration and Bulk User Registration. Single User Registration is self-explanatory. For Bulk User Registration please prepare CSV file, strictly as per the following format, and then upload the file:

- e-mail id (of user)\*
- First Name (of user)\*
- Last Name (of user)

Note that the e-mail id and First Name are mandatory for each person but Last Name is optional. Also there should not be more than 1000 (One Thousand only) users in a CSV file. The regis tration process gets completed once the registration mails are sent to all the users listed in the file. It may take some time to complete this mail sending process and you may observe the status in the tab "Status".

In case you need to register more than 1000 users, please do this by making multiple files, each file not containing more than 1000 users, and uploading each file separately, and one by one. The next file should be uploaded only when the registration process for the previous file is completed, which may be confirmed from the "Status" tab.

Since new students, faculty, staff join every 6 months, please collect details of new users enrolled in NALANDA NRITYA KALA MAHAVIDYALAYA every 6 month period and get them registered in NDL India.

If you face any problem or need any clarification, please get in touch with us at [ndl-support@iitkgp.ac.in](mailto:ndl-support@iitkgp.ac.in).

We solicit your cooperation in getting all users of NALANDA NRITYA KALA MAHAVIDYALAYA registered in NDL India regularly.

Let's all enjoy NDL India!

Best Regards,

The NDL India team

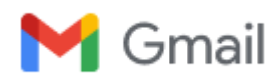

## **Regarding Users Registration in National Digital Library of India (NDLI)**

**Rajendra Singh <rajendra.singh1310@gmail.com> Thu, Aug 9, 2018 at 9:58 AM** To: animagupta896@gmail.com Bcc: nnkm1973@gmail.com

Dear Sir/Madam,

It's our immense pleasure to have you as our Institutional Nodal Person (INP) from your esteemed institute/university in National Digital Library of India (NDLI).As instructed by MHRD,Govt.of India it is mandatory to register users in NDLI of all AICTE/UGC approved institutes. So in this regard we would like to inform you that still you have not Added any users for your institute/university.

Therefore I request you to kindly make an excel sheet of your students,faculties & staffs which should include Email id, First Name & Last Name then convert the file into .csv format and upload it by login with your nodal person email id & password.After login Click on Add User button - Upload the csv file - Click on Submit.If you forgot your password then go to our Account Recovery link to reset your password.

After successful uploadation an auto generated mail will be sent to all the mail ids with activation link.Kindly inform all the users to check their mail & assure them that they should click on the activation link to activate their account in NDLI otherwise non activated users will not counted in your institute registration process.

If you will face any problem or need any assistance feel free to call us at 03222-282435 or mail us at ndl[support@iitkgp.ac.in](mailto:ndl-support@iitkgp.ac.in)

Regards, Rajendra Singh *Project Officer - User Communications National Digital Library of India IIT Kharagpur - 721302 West Bengal* [https://ndl.iitkgp.ac.in](https://ndl.iitkgp.ac.in/)

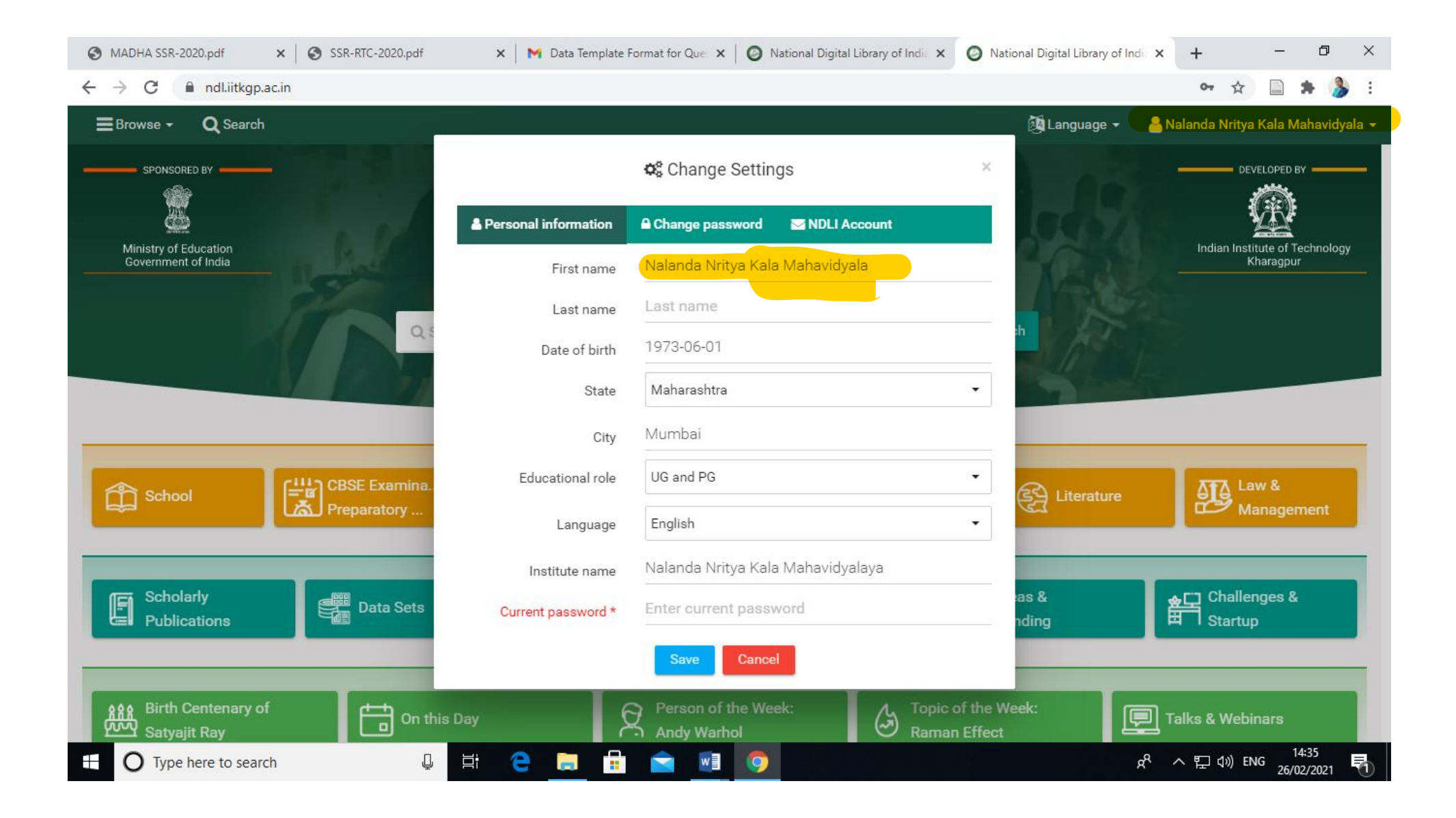